620.108bis

# **DECF**

## **SESSION 2006**

## **COMPTABILITE APPROFONDIE ET REVISION**

**Éléments indicatifs de corrigé** 

### *DOCUMENT CONFIDENTIEL AUCUNE DIFFUSION AUTORISÉE A L'EXCEPTION DES CORRECTEURS*

#### **DOSSIER 1 - SOCIÉTÉ EN PARTICIPATION**

#### **1. Rappeler les principales caractéristiques de la société en participation.**

• La société en participation n'a pas de personnalité juridique et, en conséquence, elle n'a pas de patrimoine propre

- Sa comptabilité est tenue en général par le gérant
- La comptabilité peut être autonome ou intégrée à celle du gérant
- En l'absence d'option spécifique, la SEP est une entité fiscalement transparente
- Des comptes annuels sont établis.

#### **2. Enregistrer au 31 décembre 2005 les trois opérations non encore traitées dans le journal de la société CEGEF**

(*Abstraction faite de la TVA)*

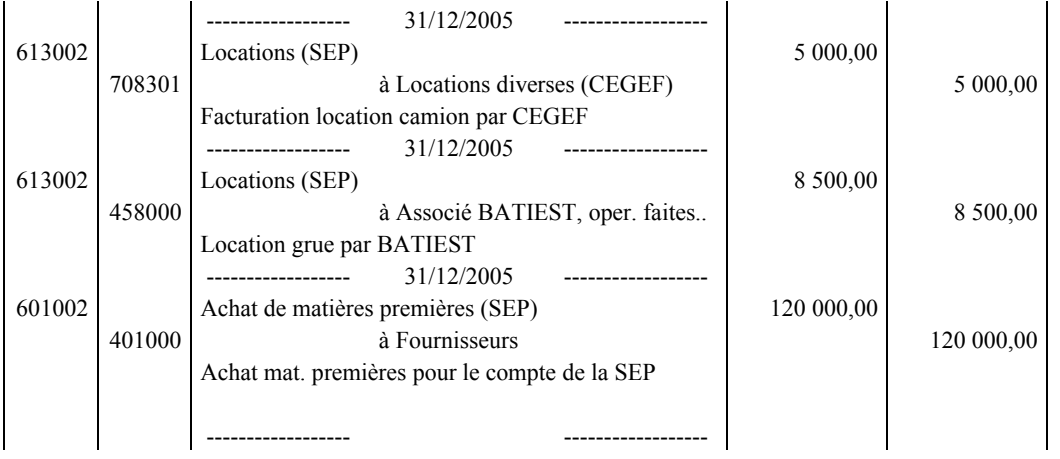

#### **3. Déterminer le résultat de la société en participation.**

Tableau de détermination du résultat (ou un compte de résultat) de la société en participation :

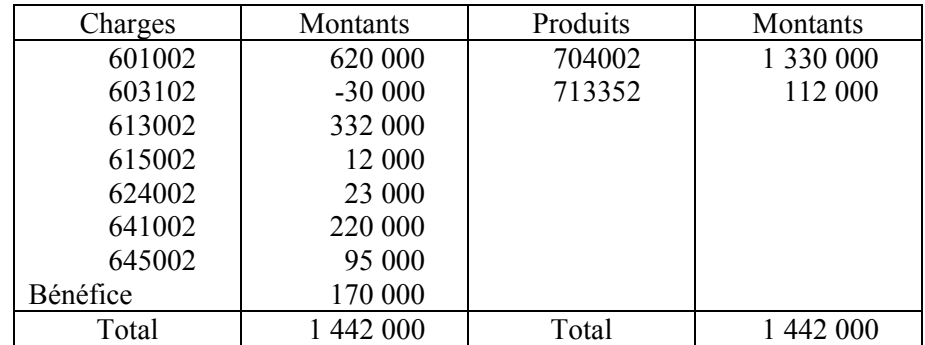

*Toute autre présentation du calcul du résultat est admise.* 

#### **4. Procéder à l'enregistrement du partage du résultat dans les comptes de la CEGEF.**

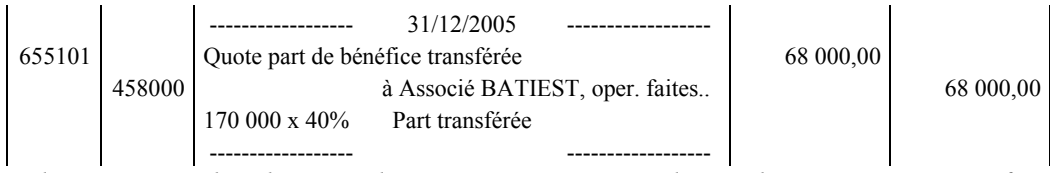

*Admettre aussi l'utilisation du compte 655000 QP de résultat sur opérations faites en commun* 

#### **5. Apurer le compte « 458000 Associé BATIEST » dans les livres de la société CEGEF, après écritures de partage du résultat de la société en participation. Le règlement est effectué par chèque bancaire.**

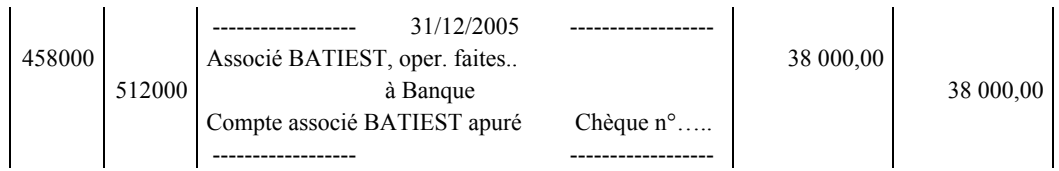

#### **DOSSIER 2 : OPERATIONS DIVERSES ET OPERATIONS DE FIN D'EXERCICE**

#### **A. OPERATIONS DIVERSES**

#### **A1. Site internet**

#### **1. Rappeler la distinction entre un site internet « actif » et un site internet « passif ».**

Un site internet « actif » est un site d'enregistrement de commandes ou de commerce électronique ou participant au système d'information de l'entreprise.

Un site internet « passif » est un site de présentation (vitrine) de l'entreprise.

#### **2. Rappeler les conditions de comptabilisation à l'actif des dépenses de création de sites internet.**

Les coûts de création de sites internet peuvent être comptabilisés à l'actif si l'entreprise démontre qu'elle remplit simultanément les conditions suivantes :

a) le site internet a de sérieuses chances de réussite technique ;

b) l'entreprise a l'intention d'achever le site internet et de l'utiliser ou de le vendre ;

c) l'entreprise a la capacité d'utiliser ou de vendre le site internet ;

d) le site internet générera des avantages économiques futurs ;

e) l'entreprise dispose des ressources (techniques, financières et autres) appropriées pour

achever le développement et utiliser ou vendre le site internet ;

f) l'entreprise a la capacité d'évaluer de façon fiable les dépenses attribuables au site internet au cours de son développement.

(Extrait de l'article 331-8. – Règlement n° 2003-05 du CRC)

#### **3. Indiquer si la comptabilisation à l'actif de sites internet est obligatoire lorsque les conditions de comptabilisation à l'actif sont simultanément remplies.**

Lorsque les conditions sont remplies, l'activation n'est pas obligatoire mais constitue la méthode préférentielle.

**4. Déterminer le coût d'entrée du site à l'actif de la société CEGEF dans l'hypothèse où cette société souhaite inscrire ce site à l'actif de son bilan.** 

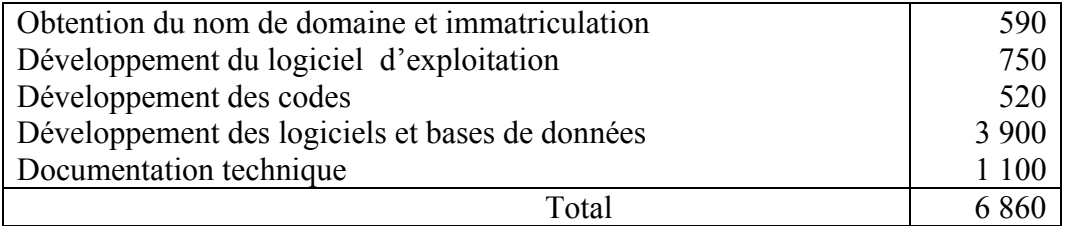

#### **5. Enregistrer l'écriture permettant d'inscrire le site internet à l'actif du bilan de la société CEGEF.**

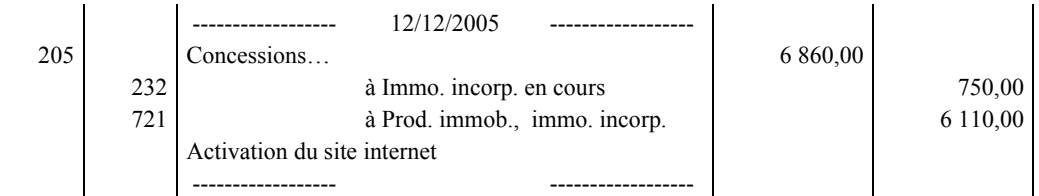

*Le compte 205 peut être subdivisé en : 2051. Site internet non amortissable : 590 2052. Site internet amortissable : 6 270* 

#### **A2. Construction d'un hangar**

- **1. Rappeler les conditions d'incorporation des coûts liés aux emprunts dans le coût d'entrée d'un actif.**
- il doit s'agir d'un actif éligible (longue période de préparation ou de construction)
- ils doivent concerner la période de construction ou de production
- il est probable ou certain qu'ils généreront des avantages économiques futurs pour l'entité

- ils peuvent être évalués de façon fiable.

#### 2. **Enregistrer la facture de l'électricien**

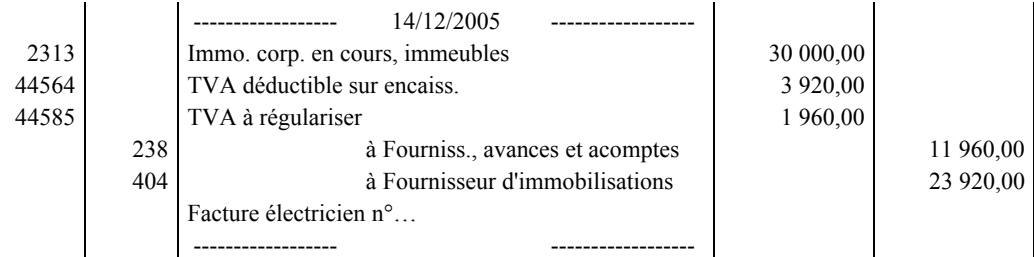

*Au lieu du compte 2313, on admettra aussi le compte 213***.**

*Au lieu des deux comptes de TVA, on admettra aussi 44562 pour 5 880 €. On admettra aussi que le compte 238. soit crédité pour le montant hors taxes.* 

#### **3- Déterminer le coût d'entrée du hangar sachant qu'il a été décidé d'incorporer le coût de l'emprunt à ce coût d'entrée.**

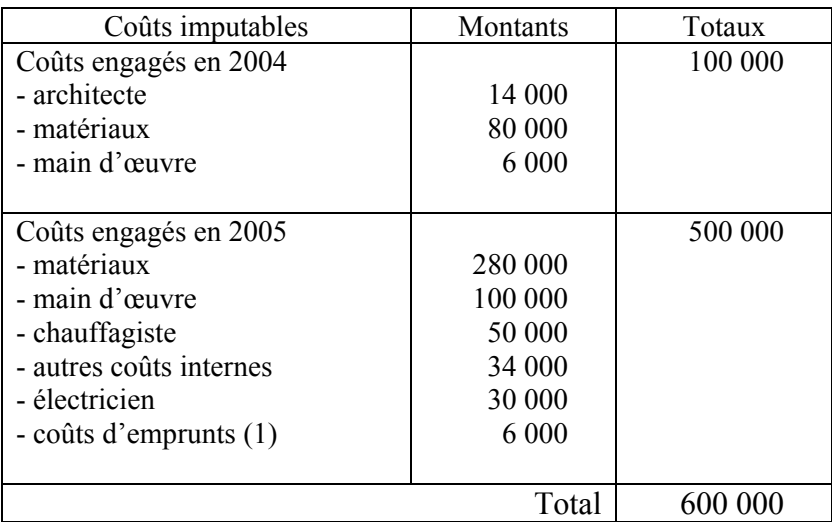

(1) 300 000  $\times$  4 %  $\times$  6/12 = 6 000

6 mois entre le déblocage des fonds et l'achèvement de la construction

DECF 2006-Comptabilité approfondie et révision CORRIGÉ 4/8

#### **4. Passer l'écriture nécessaire à la date de l'achèvement du hangar**

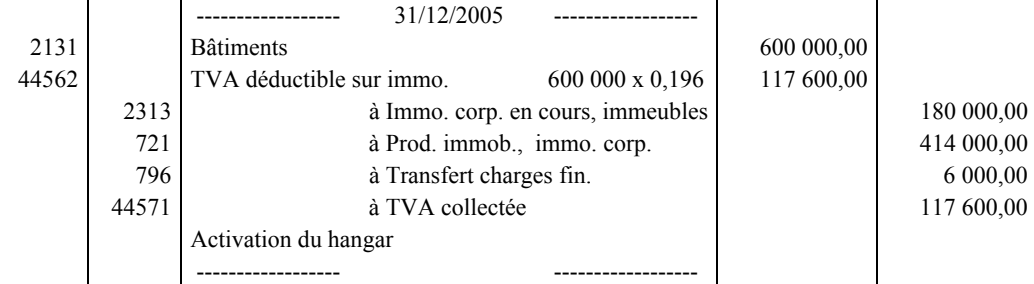

*On admettra aussi une TVA calculée sur (600 000 – 6 000) soit 594 000 €.* 

#### **A3. Achat de machines à distribuer les balles**

#### **1. Indiquer si la société CEGEF aurait pu incorporer dans le coût d'entrée des machines à distribuer les balles, la commission versée à l'intermédiaire. Justifier votre réponse.**

La commission aurait pu être incorporée au coût d'entrée.

En effet, selon le PCG, dans les comptes individuels, les droits de mutation, honoraires ou commissions et frais d'actes, liés à l'acquisition, peuvent sur option, être rattachés au coût d'acquisition de l'immobilisation ou comptabilisés en charges.

Il s'agit d'une option globale et définitive pour les immobilisations incorporelles et corporelles d'une part, pour les immobilisations financières d'autre part.

#### **2. Enregistrer la réception et le règlement de la facture du fournisseur allemand à la date du 24 décembre 2005.**

Les enregistrements sont les suivants :

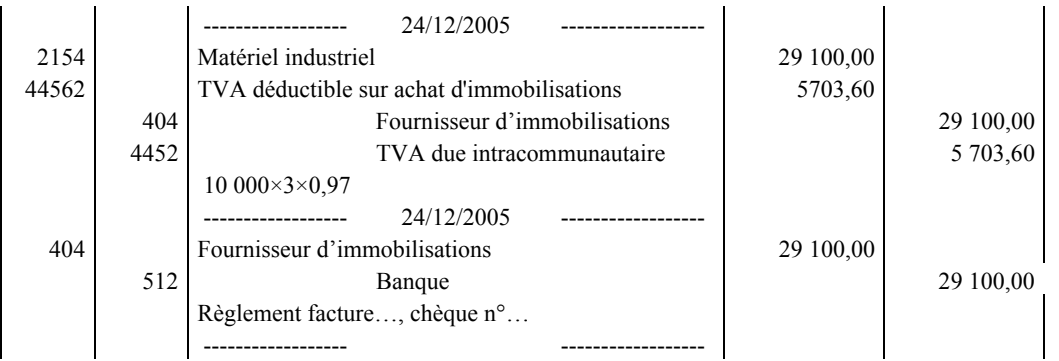

L'escompte est à déduire obligatoirement du coût d'entrée (Règlement CRC 2004-06).

*L'enregistrement en une seule écriture sera accepté.* 

#### **3. Procéder le 24 décembre 2005 à la correction du versement de la commission enregistré le 12 septembre 2005.**

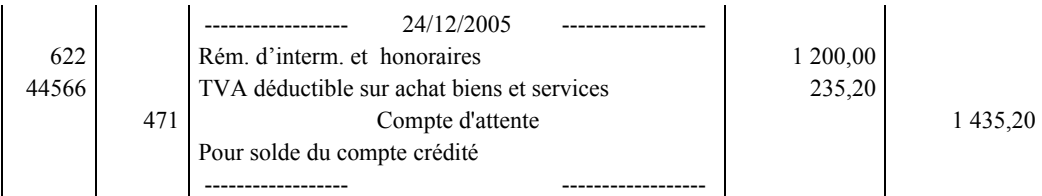

*On admettra un enregistrement sans prise en compte de la TVA.* 

#### **B. OPERATIONS DE FIN D'EXERCICE**

#### **B1. Vente de titres à réméré**

#### **1. Rappeler la définition de la vente à réméré de titres**

La vente à réméré est une convention par laquelle le vendeur se réserve, dans le contrat, le droit de reprendre la chose vendue moyennant la restitution à l'acheteur du prix principal et le remboursement des frais de vente.

#### 2. **Enregistrer au 31 décembre 2005 les écritures nécessaires dans les livres de la société CEGEF.**

Les enregistrements sont les suivants :

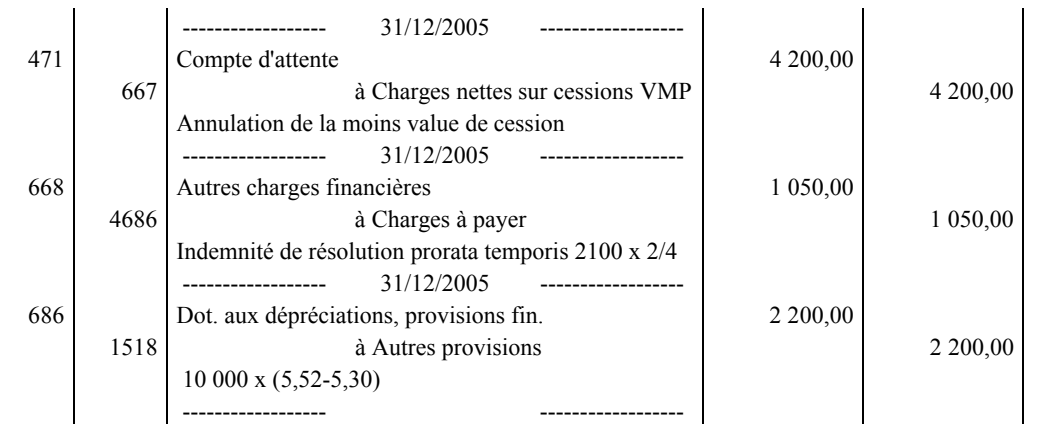

*Dans la 1ère écriture, on admettra le compte 478 – Autres compte transitoires au lieu du compte 471. Pour la 2ème écriture, on admettra la dotation d'une provision pour charges (compte 158).* 

#### **B2. Amortissement et dépréciation d'une immobilisation**

**1. Présenter le plan d'amortissement du tracteur jusqu'au 31 décembre 2005, à partir du modèle qui figure dans** *l'annexe 6***.** 

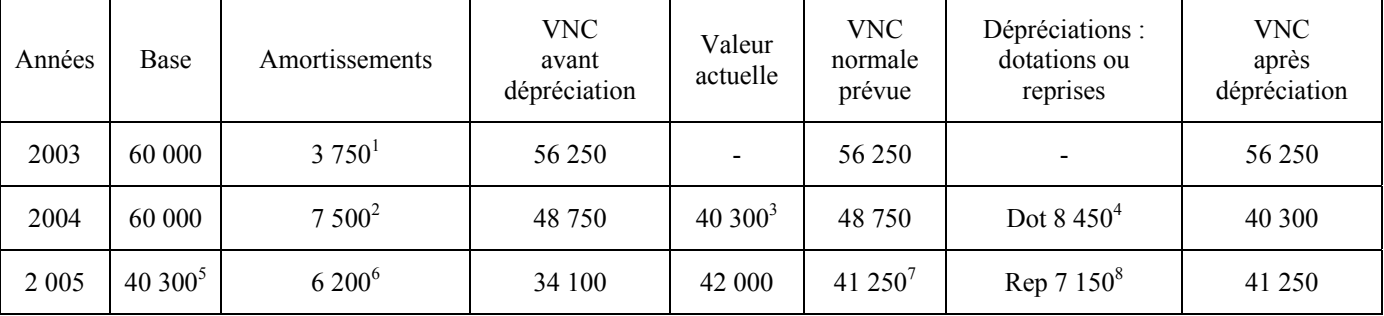

- 1. 60 000 / 8 x 6/12
- 2. 60 000 /8
- 3. Retenir la plus élevée de la valeur d'usage et de la valeur vénale
- 4. 48 750 40 300
- 5. Base d'amortissement corrigée
- 6. 40 300 / 6.5
- 7. 48 750 7 500
- $8.41250 34100$

La VNC fin 2005 est plafonnée à 41 250 €, d'où une reprise de dépréciation de 7 150 €.

#### **2. Enregistrer les écritures nécessaires au 31 décembre 2005.**

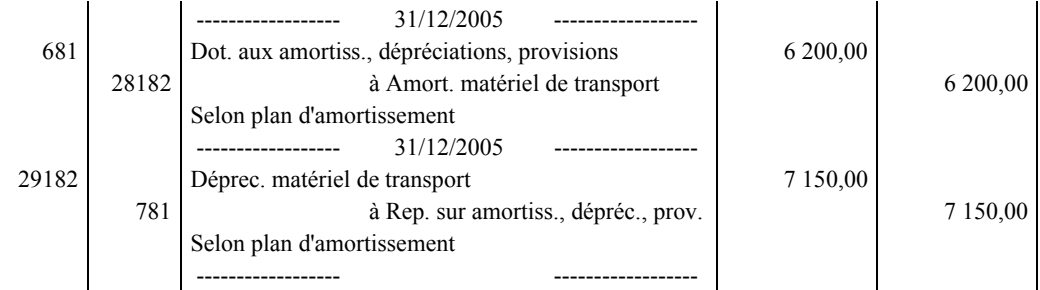

#### **DOSSIER 3 : CONTRAT A LONG TERME**

#### **1. Indiquer si le contrat signé avec la société FAIRLUX peut être qualifié de contrat à long terme. Justifier votre réponse.**

Ce contrat peut être qualifié de contrat à long terme.

Selon l'article 380-1 du PCG suite au règlement CRC 99-08 :

- La durée du contrat est généralement longue (l'exécution s'étend sur au moins deux exercices).

- Le contrat est spécifiquement négocié dans le cadre d'un projet unique.

- Le contrat porte sur la construction, la réalisation d'un bien ou d'un service ou d'un ensemble de biens ou de services fréquemment complexes.

#### **2. Rappeler les critères sur lesquels repose la capacité d'une entité à estimer de façon fiable le résultat à terminaison dans le cadre des contrats à long terme.**

Selon l'article 380-1 du PCG suite au règlement CRC 99-08 :

- Possibilité d'identifier clairement le montant total des produits du contrat.

- Possibilité d'identifier clairement le montant total des coûts imputables au contrat.

- Existence d'outils de gestion, de comptabilité analytique et de contrôle interne permettant de valider le pourcentage d'avancement et de réviser, au fur et à mesure de l'avancement, les estimations de charges, de produits et de résultat.

#### **3. Présenter dans un tableau conforme au modèle figurant en** *annexe 7***, les informations nécessaires à la comptabilisation du contrat à long terme selon la méthode de l'avancement.**

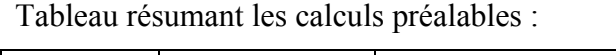

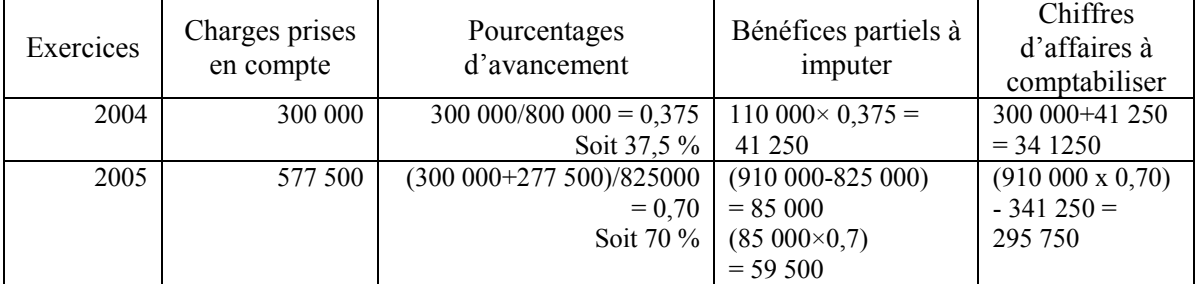

#### **4. Enregistrer :**

- **l'écriture qui a dû être passée au 31 décembre 2004 ;**
- **l'écriture à passer au 31 décembre 2005.**

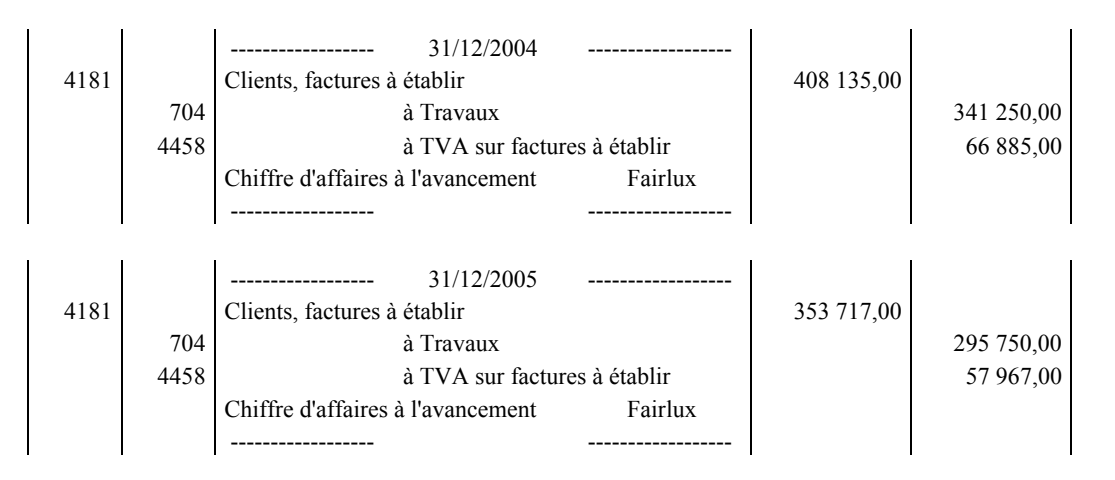

*On admettra aussi : si écriture de produits à recevoir contrepassée au 1er janvier 2005, débit de 4181 pour 751 852 €, crédit de 704 pour 637 000 €, crédit de 44587 pour 124 852 €.* 

#### **DOSSIER 4 : LE COMMISSAIRE AUX COMPTES**

#### **1. Indiquer la différence fondamentale entre la mission du commissaire et celle de l'expert comptable.**

Le CAC exerce une mission légale alors que l'expert comptable exerce une mission contractuelle.

#### **2. Exposer en quelques lignes le contenu de la mission générale du commissaire aux comptes.**

- Certification des comptes annuels (sociaux et/ou consolidés) : le commissaire aux comptes certifie que les comptes annuels sont réguliers et sincères et qu'ils donnent une image fidèle du patrimoine, de la situation financière et du résultat.

- Vérifications spécifiques : rapport de gestion, documents adressés aux actionnaires…

Valoriser toutes réponses cohérentes (référence à la révélation des faits délictueux)…

#### **3. Préciser à quel moment et pour quelle durée un commissaire aux comptes est nommé.**

Moment :

- à la constitution de la société dans les statuts (ou par l'assemblée constitutive si la société fait appel public à l'épargne…)

- en cours de vie sociale par l'assemblée générale ordinaire

Durée : normalement pour 6 exercices

#### **4. Indiquer si un commissaire aux comptes peut ou doit donner des conseils ou des avis à ses clients.**

Principe : aucune immixtion dans la gestion de la société contrôlée, donc le commissaire aux comptes ne doit donner aucun conseil ni avis n'entrant pas dans les diligences liées à sa mission.

Toutefois, le commissaire aux comptes peut fournir tout conseil entrant dans les diligences liées à la mission de commissaire aux comptes, telles qu'elles sont définies par les normes d'exercice professionnel (article L 822-11 du Code de commerce).

DECF 2006-Comptabilité approfondie et révision CORRIGÉ 8/8